# 10 verschiedene Gleisobjekte im Baukastenformat

<u>taristica successiva processiva con Simpl</u>

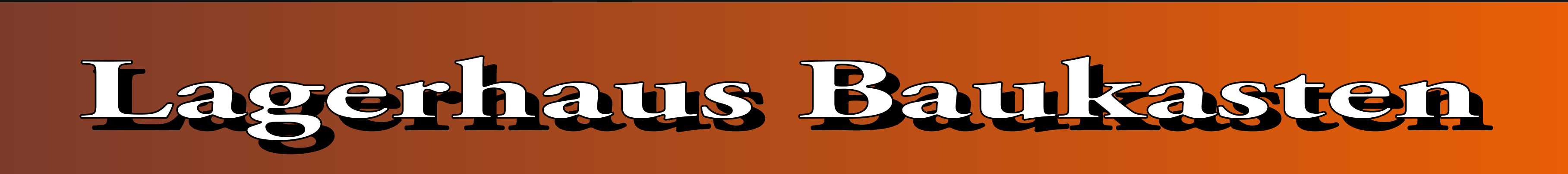

### **mit Anleitung als PDF-Datei**

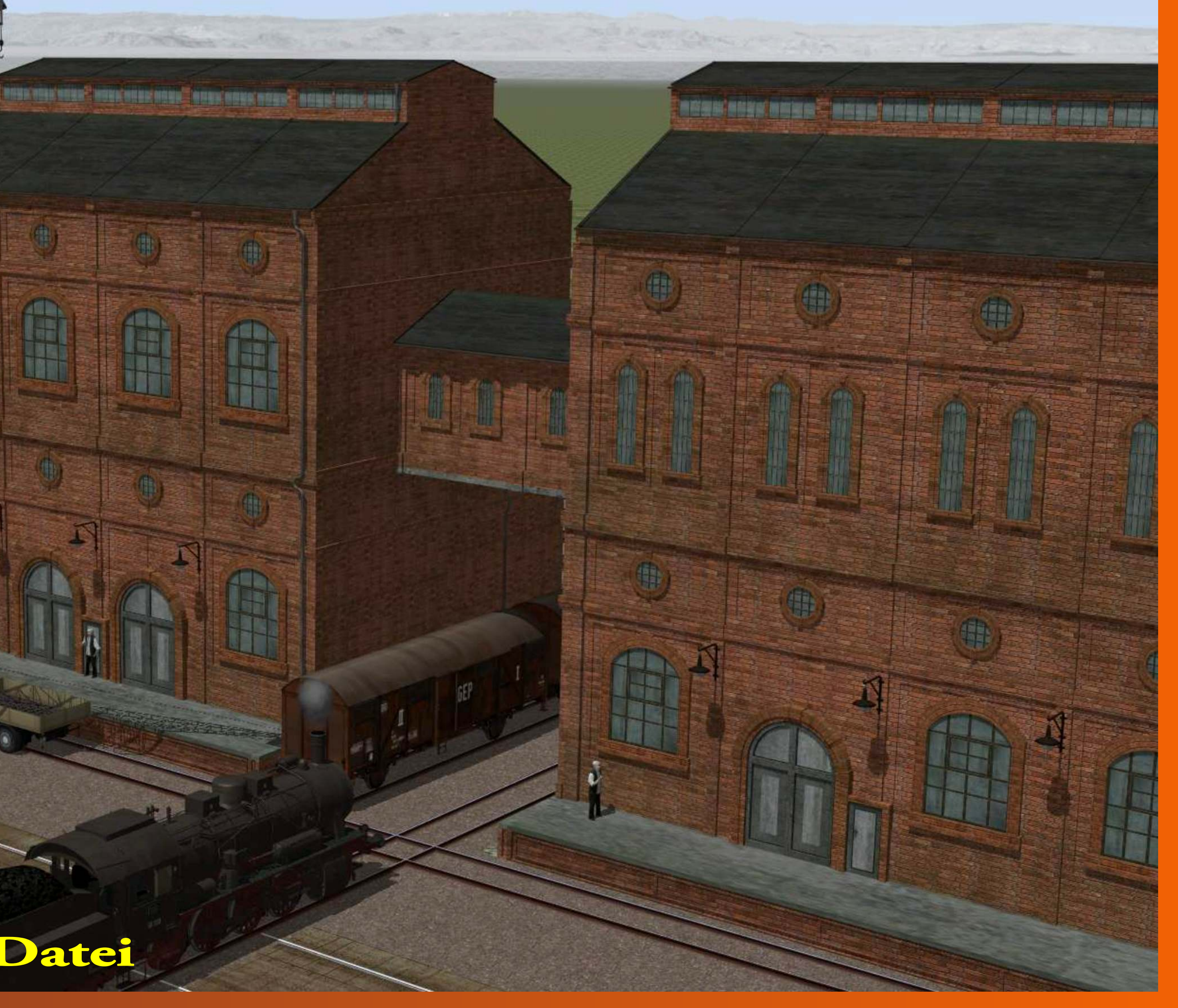

## Eine kurze Anleitung

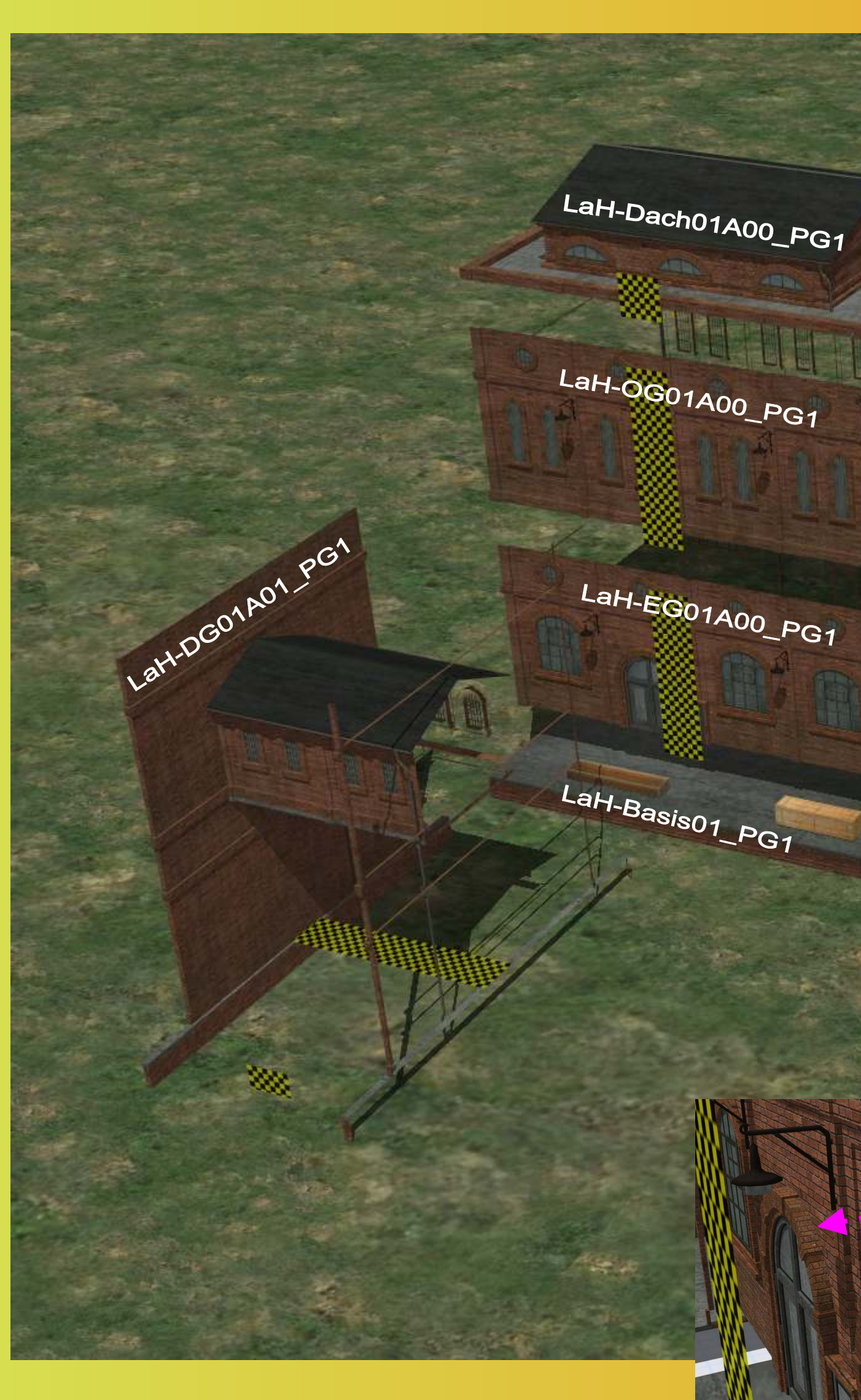

in EEP 2D unter: Sonstige Splines: "Sonstige Objekte / Betriebswerke und Industrie / Industrie ..." in EEP 3D unter: Gleisobjekte Wasserwege: "Betriebswerke und Industrie / Industrie ..."

La River Road

LaH-Dach01A01\_PG1

LaH-=G01A01\_PG1

LaH-EG01A01\_PG1

LaH-Basis01R\_PG1

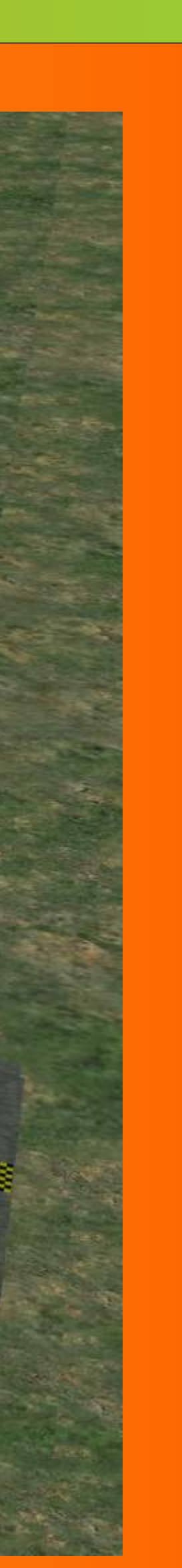

- 1. Das Set besteht aus 10 Teilen. Basis, Erdgeschoss, Obergeschoss,Durchgang, Seitenteile und Rampe.
- 2. Die Basis und die Durchgänge rasten seitlich ein, wodurch die Gebäude nebeneinander platziert werden können.

- 3. Erd-, Obergeschoss und Dach rasten auf der Basis nach oben ein. Somit kann man mehrere Stockwerke setzen.
- 4. Die Dächer bilden dann den Abschluss. Die Obergeschosse kann man auch als Erdgeschoss verwenden.

 Die Laternen lassen sich deshalb über das Objektmenu ausblenden.

 So könnt ihr auch andere Lampen setzen, wenn sie zu eurer Anlage passen sollen.

5. Die Lagerhausmodule sind mit "Physik" gebaut und somit könnt ihr auch Güter platzieren !

### Diese müssen als erstes gesetzt werden !

### Ein Beispiel für die verschiedenen Aufbaumöglichkeiten

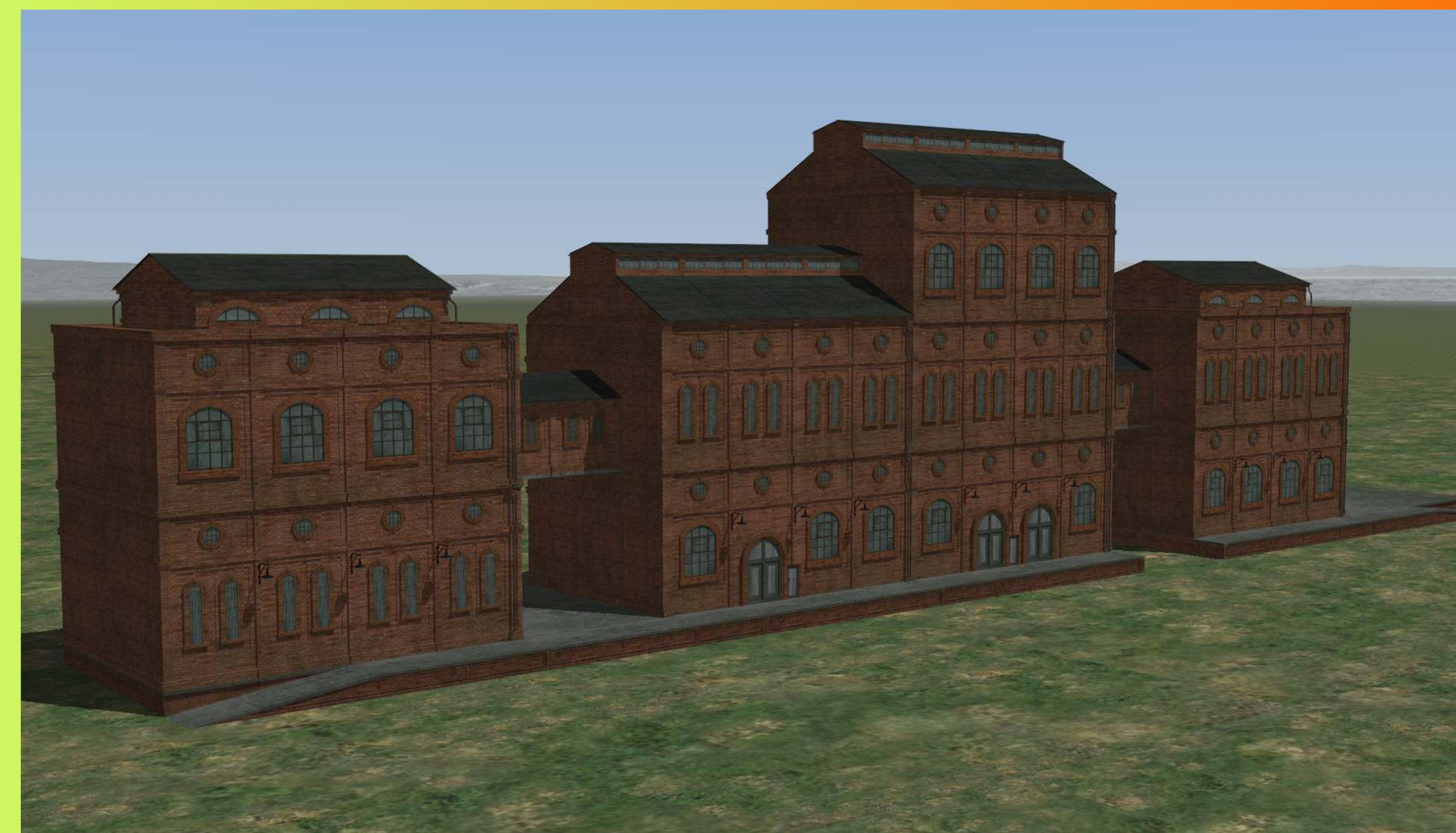